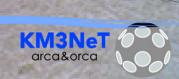

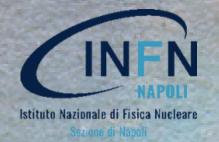

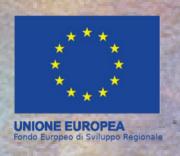

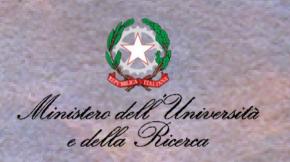

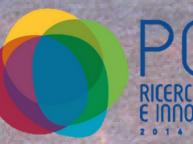

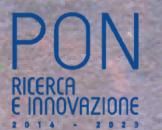

### FITS MAPS:

## A MULTIMESSENGER APPROACH

### FOR ANTARES AND KM3NET

Lizeth Morales Gallegos Antonio De Benedettis Antonio Marinelli

### DATA FILES TYPES. MAIN CATEGORIES

#### CLASSIC TABLES

PRO: Readable with text

editor, excel, etc.

CON: Subjected to the original

format

CON: Difficult to store

metadata

CON: Slow, large

CON: Must read the whole file

#### BINARY BASED

CON: Looks weird as first

sight

PRO: Can be easily

manipulated

PRO: Made to store metadata

PRO: Fast, small

PRO: Can read just what you

want

### WHY FITS?

Standard format in Astronomy
Used by all Telescopes!

Many platforms to read these files:

astropy

Aladin

FITS4WIN2

NASA FITS

#### BINARY BASED

One of this is the FITS format

Flexible
Image
Transport
System

### WHY FITS?

Standard format in Astronomy
Used by all Telescopes!

Many platforms to read these files:

astropy

Aladin

FITS4WIN2

NASA FITS

#### **ADVANTAGES:**

- Quicker targeted statistical analysis
- Faster comparisons
- Fast and easy visual checks between complete and partial skymaps

• •

### ALADIN...

Tried this, there's a huge library of maps in gamma, UV, X-rays...

Stars, nebula, galaxies, LIGO-VIRGO maps, Fermi, etc...

From Fermi Telescope.

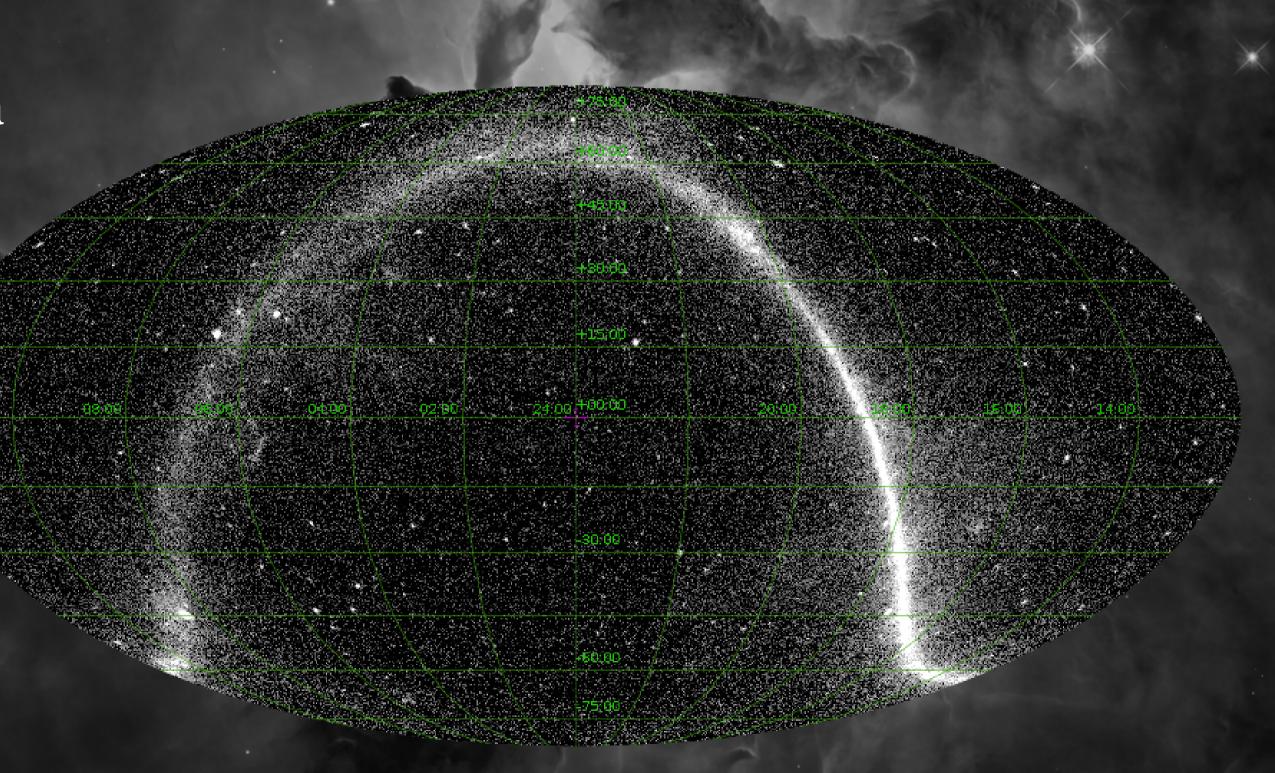

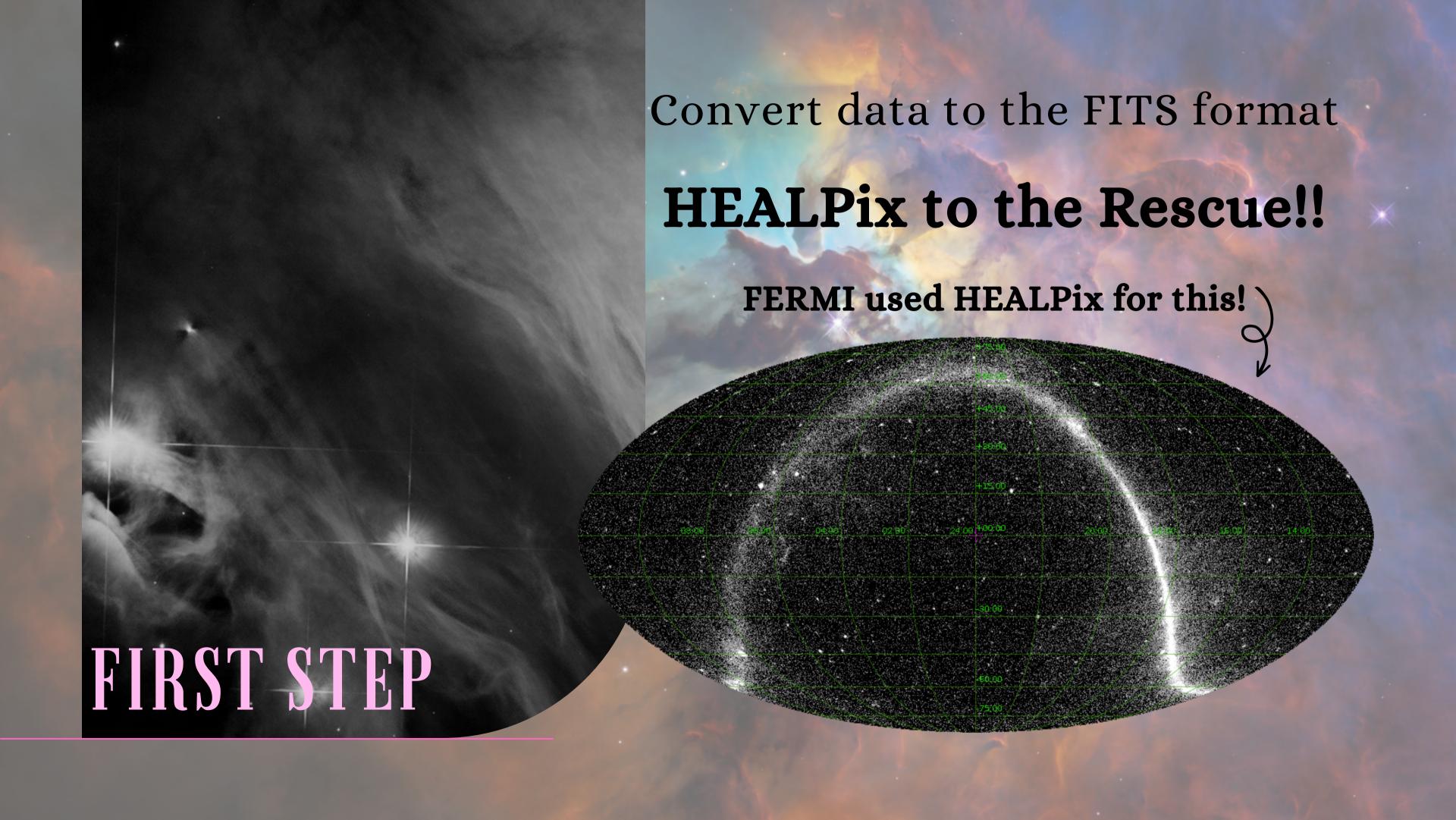

### Hierarchical Equal-Area and isoLatitude Pixelization

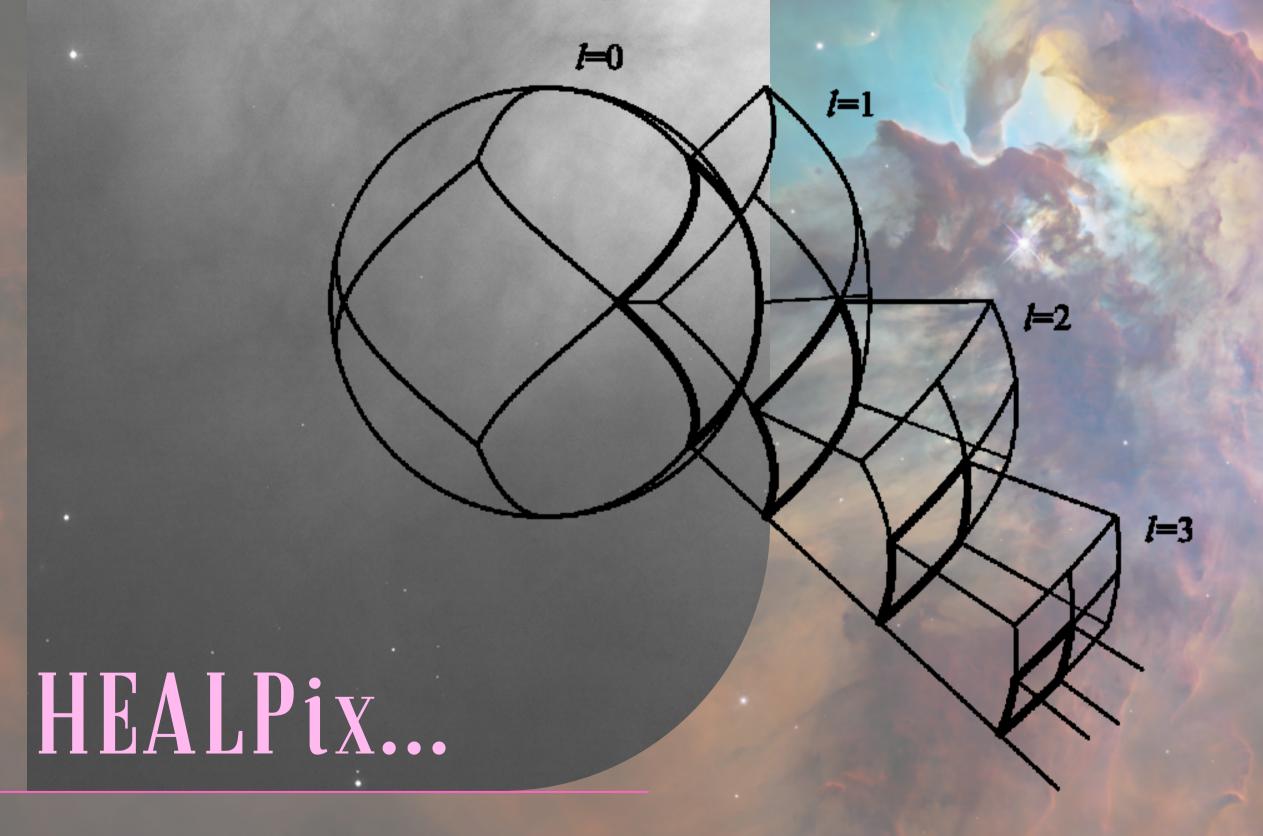

Is an all-sky map projection and a spatial indexing method. Divides and covers the unit sphere with equal-area tiles.

May be thought of as a tree in which each node except for the root node has four children.

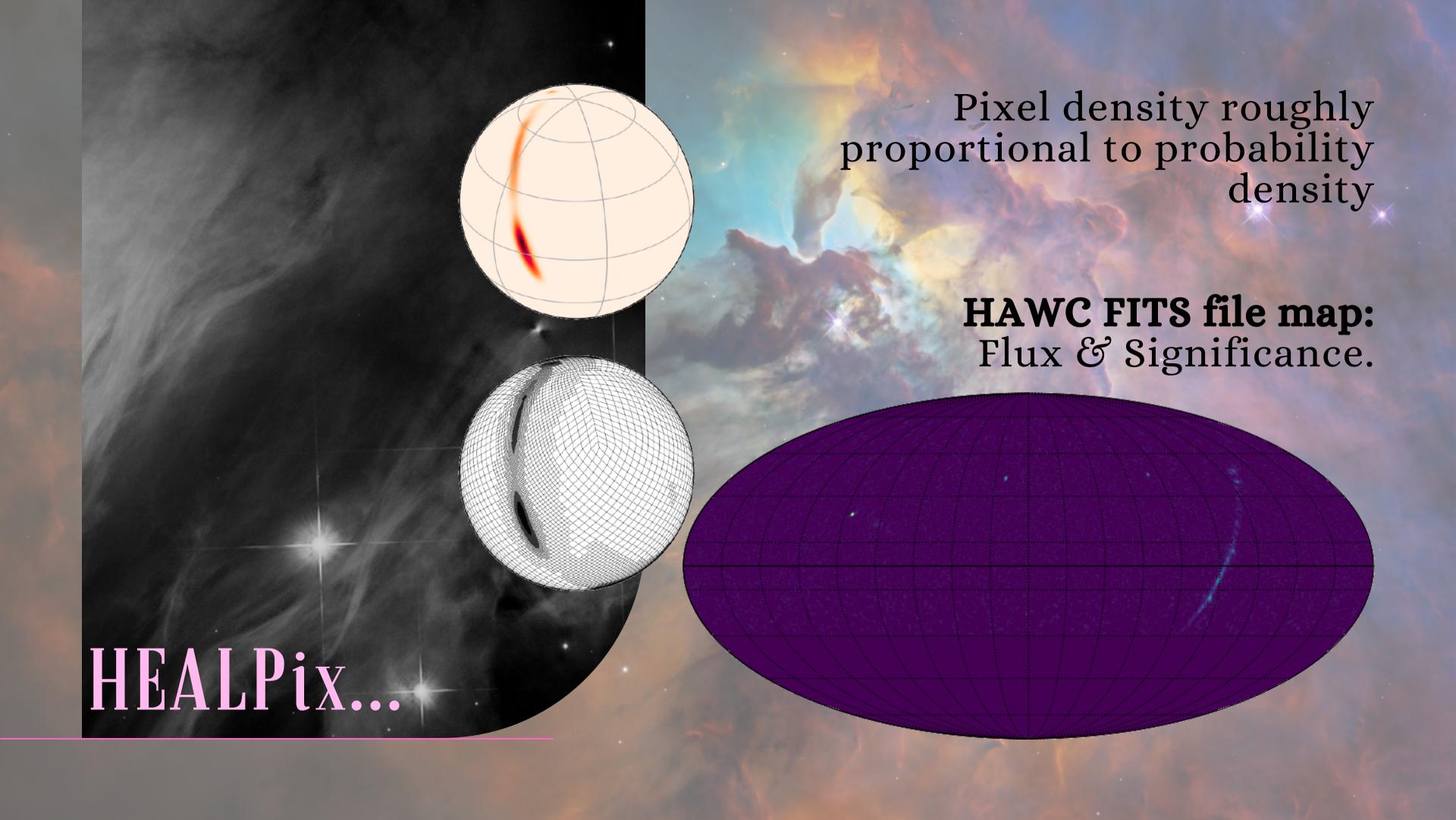

# FROM DATA TO FITS

- We know what we want to do.
- · We know how a FITS should be.
- We might know how to do it.
- Can we?

First try:

ANTARES public data https://antares.in2p3.fr/publicdata2017.html

dec RA nhit beta time

Need more info to get a map!

### HANDS ON!

To have a map that can be used in multimessenger astronomy, we need information such as the Flux of the detected events

Using some information contained in the public data table (declination, number of hits nhit and beta)

A "cumulative" function of **nhit**(using **beta** as error bars) as a
function of the **declination** was fit
with a 7 degree polynomial
function.

### HANDS ON!

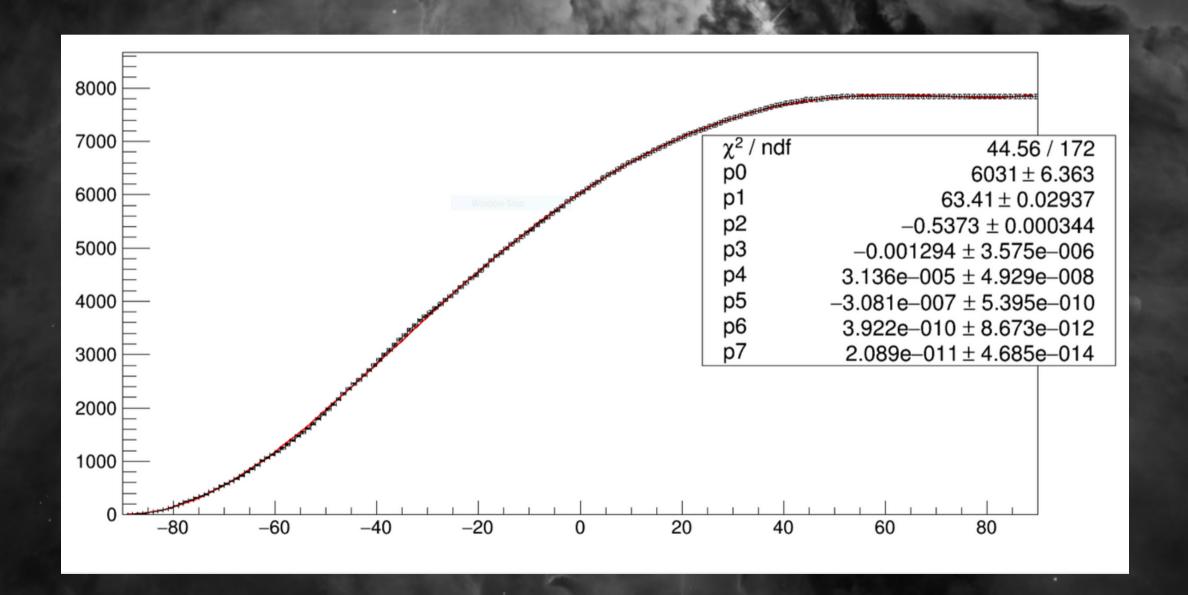

Using the fit parameters and ANTARES script (based on Feldman Cousins statistical approach), we computed:

Background Observed events Flux Upper Limit

Using Healpix, Matplotlib, Numpy, Astropy, Healpy and a lot of other pys A FITS file was prepared, written and read

# FITS FILE PRODUCTION...

# FITS FILE PRODUCTION...

We are now able to produce FITS files with whatever information we want to show/share Partial or complete!

What can we modify?

Nside (resolution of pixelization)

Ordering (way of writing a map)

Coordinate system

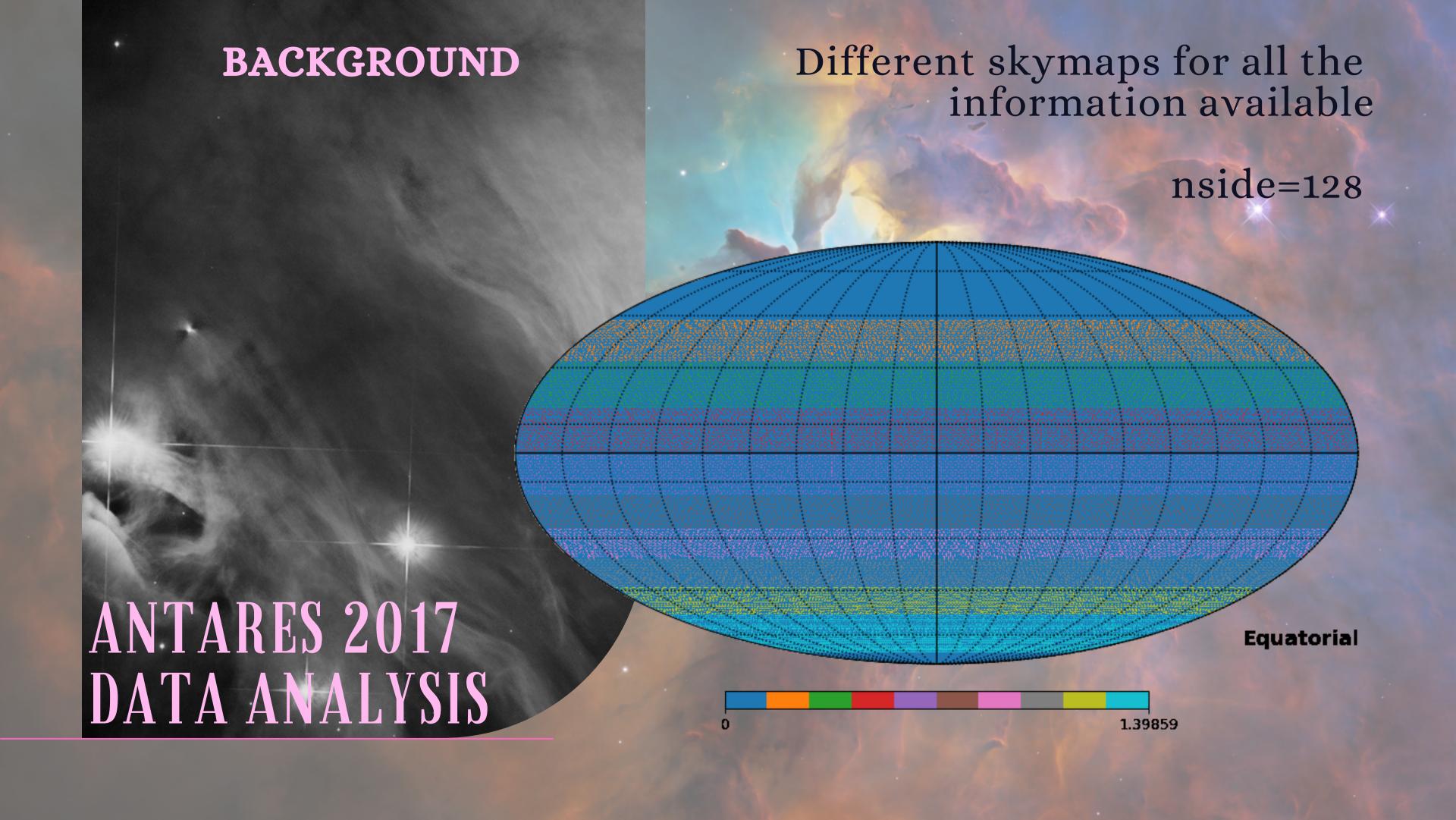

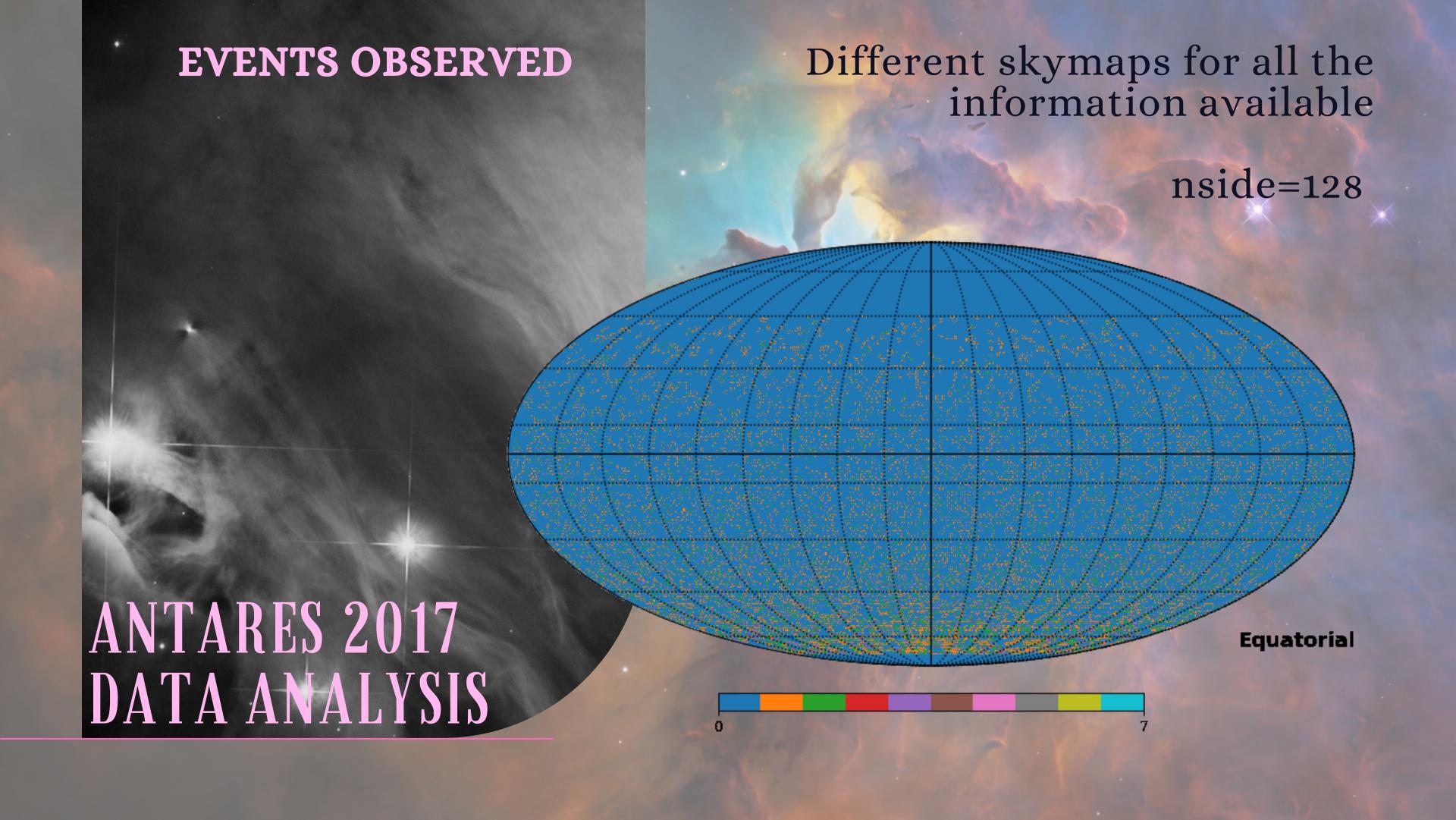

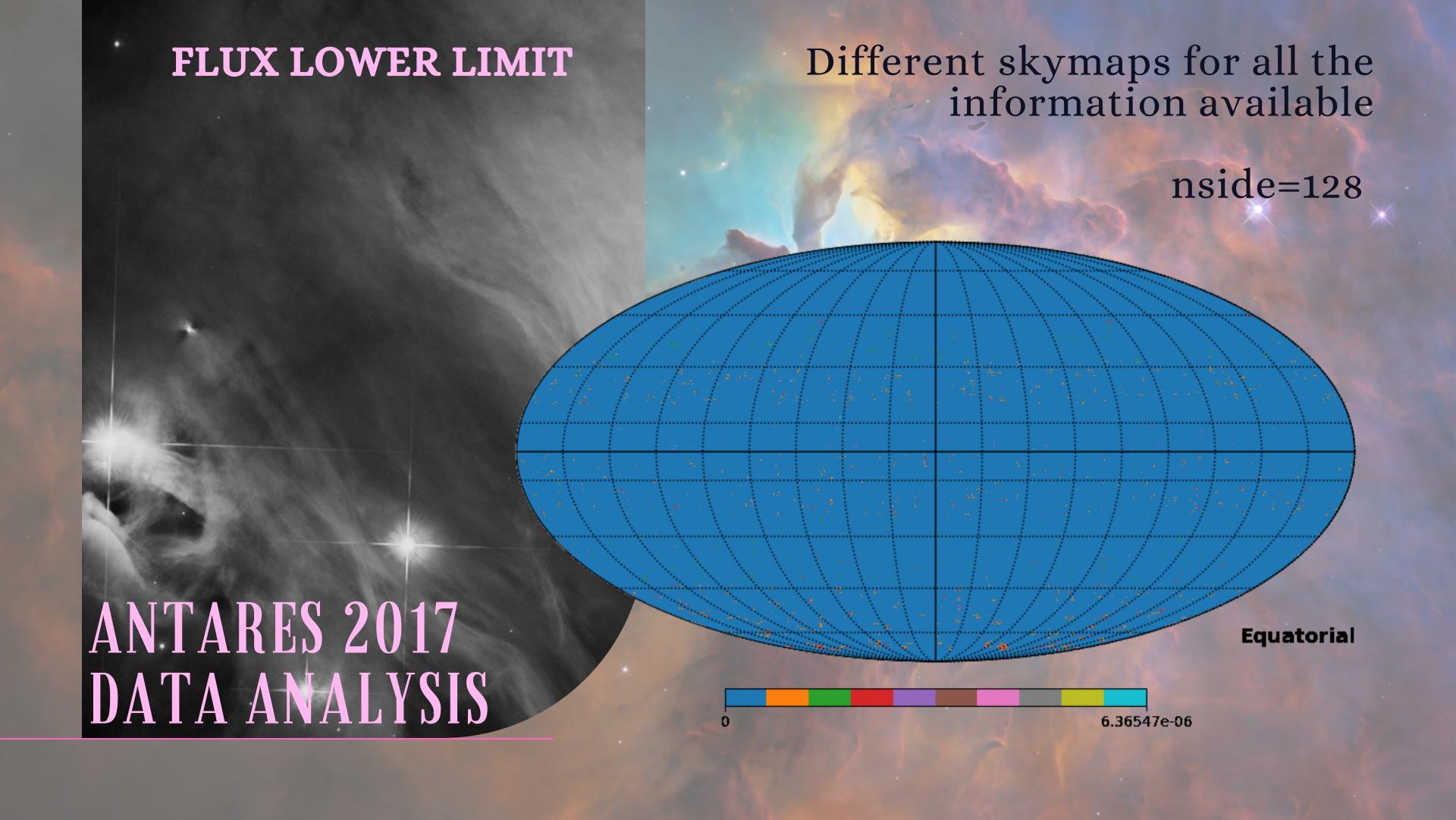

### READY FOR MULTIMESSENGER ASTRONOMY!

We don't know how much of this FLUX is actual signal.
Need to compare with some real signal.
Used HAWC's for this

# ASTRO SOFTWARE Using Aladin for quick visualization

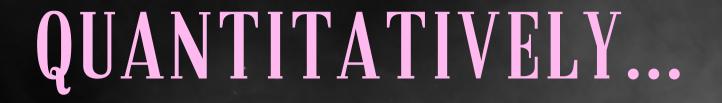

HEALPix again! nside = 32 for semplicity

Step 1: Identify HAWC'S position

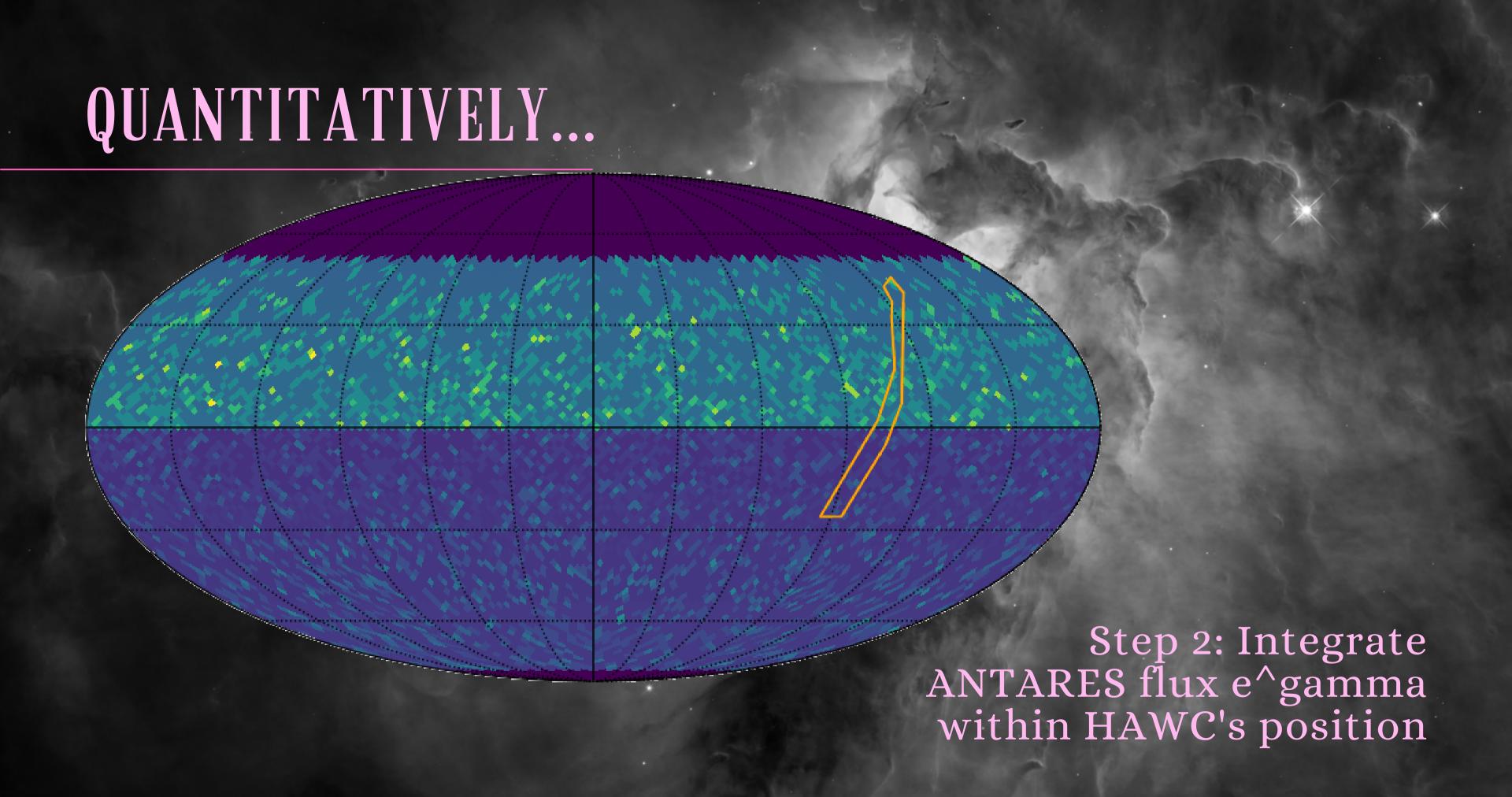

### QUANTITATIVELY...

**WARNING:** This has to be done after careful conversion of coordinates to pixels.

Two tests (100 TeV):
gamma=2.7 INT=3.66e-17 [GeV cm<sup>2</sup>s]<sup>-1</sup>
gamma=2.0 INT=1.25e-16 [GeV cm<sup>2</sup>s]<sup>-1</sup>

This information -> Energy spectrum

...WORK IN PROGRESS...

### WHAT'S NEXT?

FITS files carry so much information that a quick comparison between different telescope data can be made (using HEALPix)

Also, the FITS format can put KM3NeT under all other telescopes' light which can lead to many new collaborations (and papers!) thanks to its simplicity and versatility

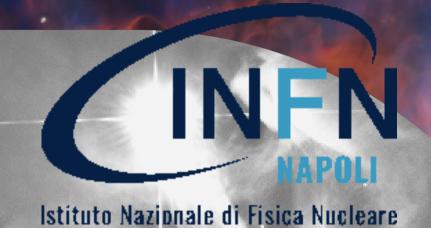

Sezione di Napol

# THANKS!

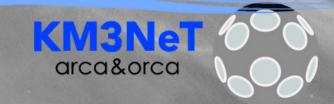

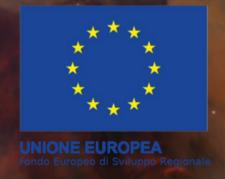

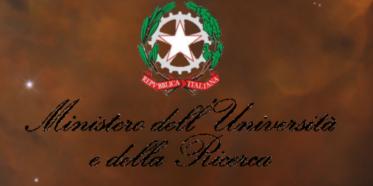

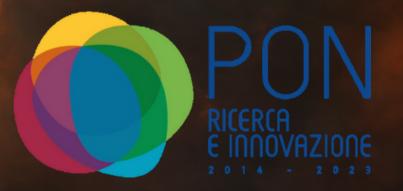